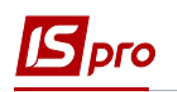

## **Створення документу Відомість на компенсацію речового майна**

Документ **Відомість на компенсацію** призначений для формування розрахунку компенсації за належне, але не видане речове майно співробітнику з урахуванням відпрацьованого періоду і розрахунку утримання за видані предмети речового майна, термін носіння яких не закінчено.

Для формування документу **Відомість на компенсацію** необхідно обрати систему **Облік речового забезпечення** та відкрити модуль **Картотека забезпечення**.

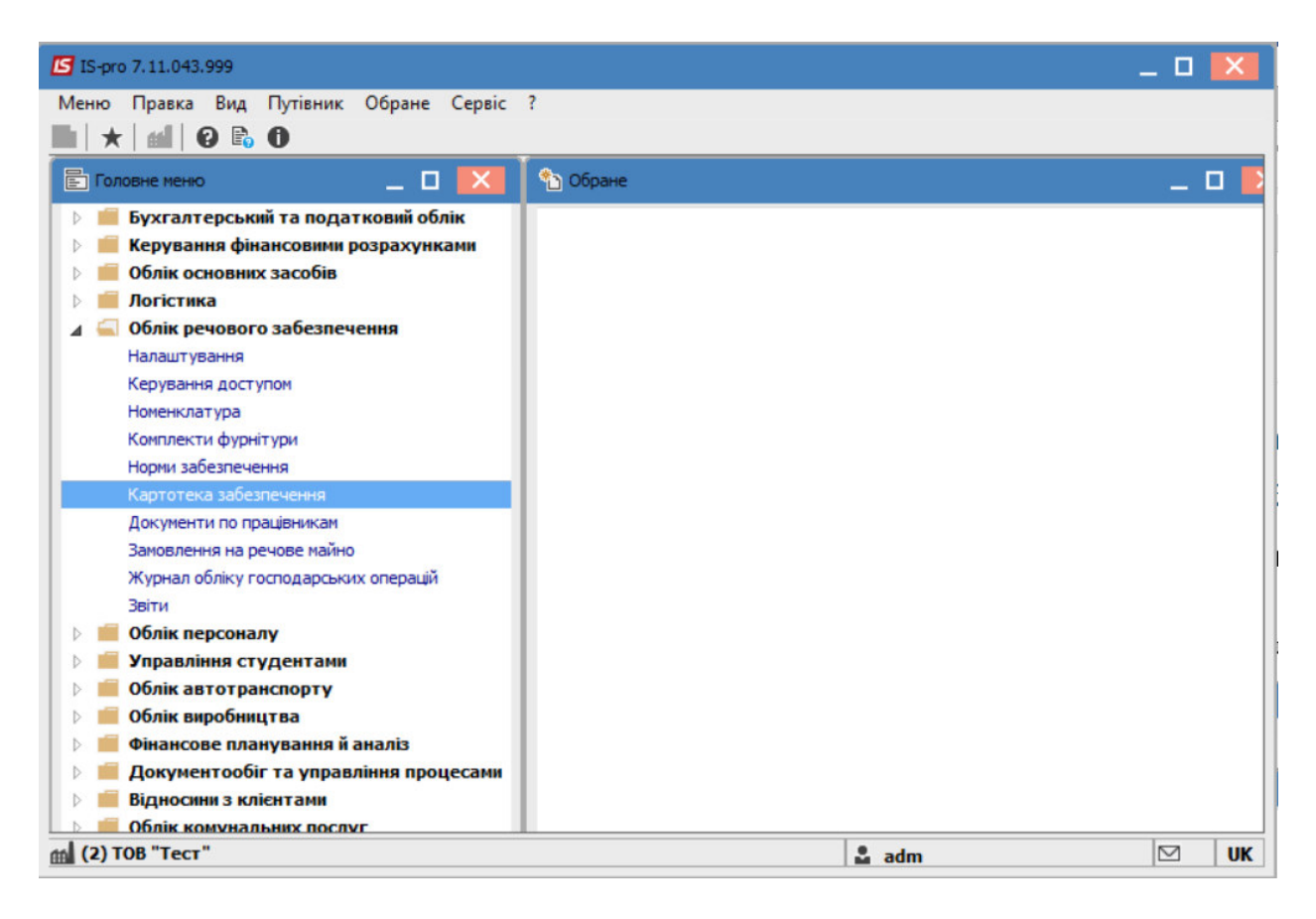

Створення картки речового забезпечення проводиться одним з варіантів:

- по пункту меню **Реєстр/Створити** -після створення заповнюються дані
- по пункту меню **Реєстр/Створення картки РМ** після створення обрати особову картку співробітника, дані з картки заповнюються. Якщо в картці вже проведений наказ на звільнення , дата звільнення теж заповнюється.

В картці речового забезпечення потрібно встановити **дату звільнення** (якщо обраний перший варіант створення або наказ ще не проведений), згідно з якою будуть виконуватися розрахунки належного майна.

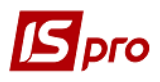

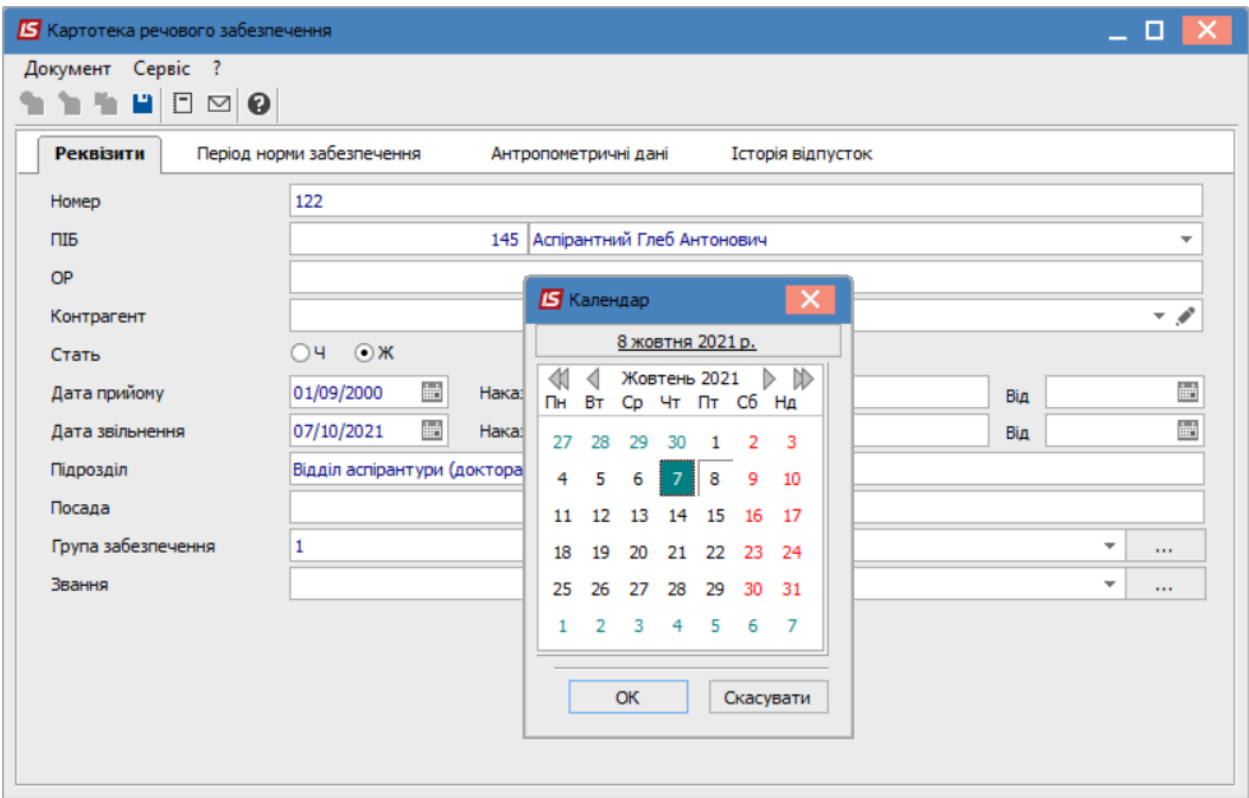

Обрати працівника, по якому виконується розрахунок, та перейти до пункту меню **Реєстр/Запустити розрахунок по картці.** 

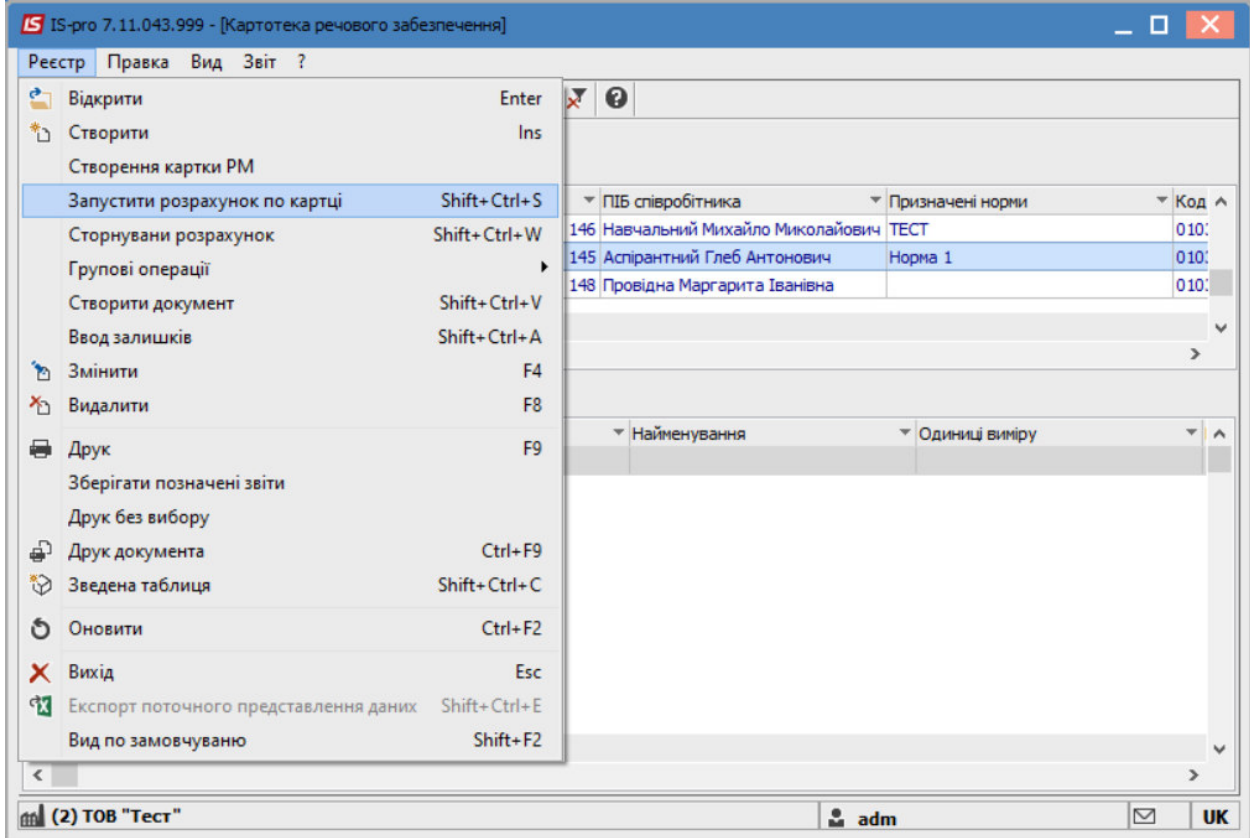

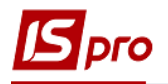

Далі відкрити модуль **Документи по співробітникам**.

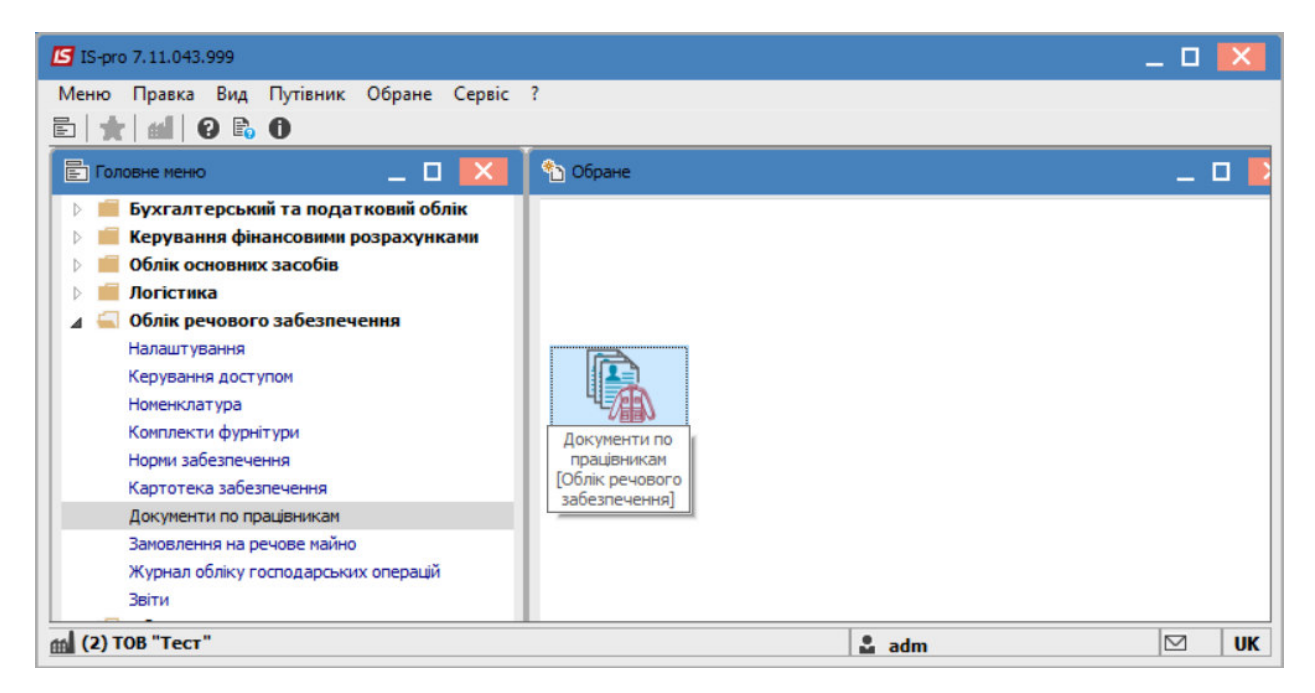

В полі **Журнал** обрати необхідний (при наявності декількох) або в іншому випадку обрати **Документи без журналу**

В полі **Тип операції** обрати-**Відомість на компенсацію**.

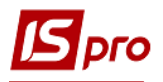

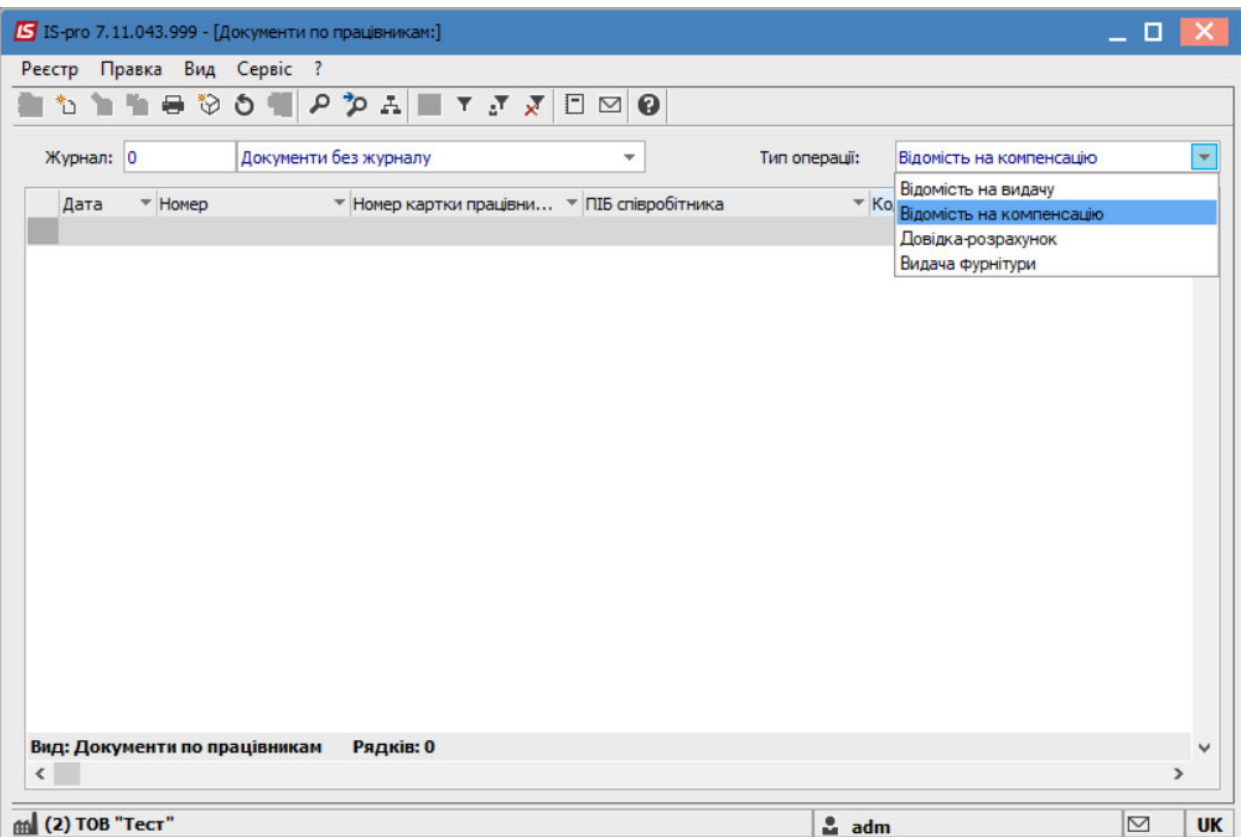

По пункту меню **Реєстр/Створити** створити відомість та заповнити поля:

**№-** зазначити номер, якщо не налаштована автонумерація;

**Від**- зазначається поточна дата, за необхідності її можна змінити;

**Розрахунок компенсації** - обрати один з алгоритмів розрахунку: «**З утриманням**» і «**Без утримання**».

**Картка №**- зі списку обрати необхідну картку речового забезпечення. **Працівник**- заповнюється автоматично.

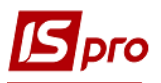

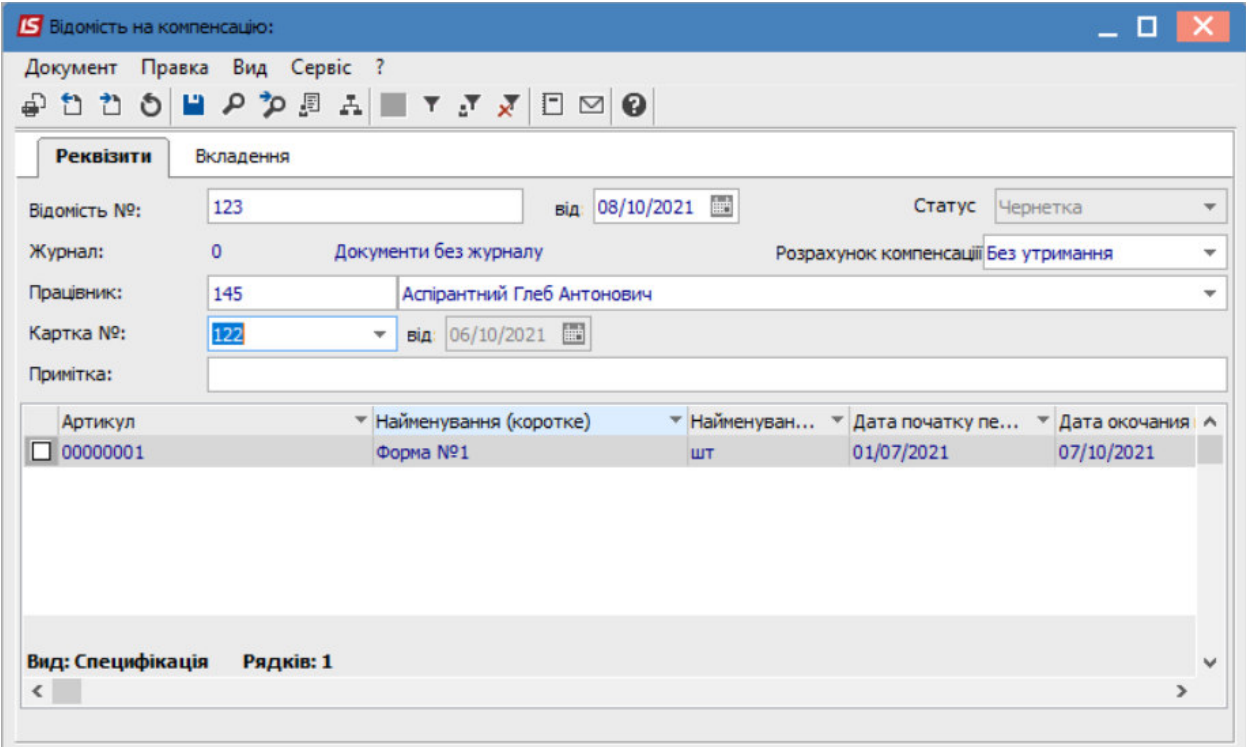

**Специфікація** документа наповнюється автоматично з урахуванням нарахованих, але не виданих позицій.

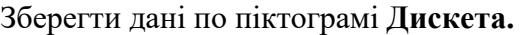

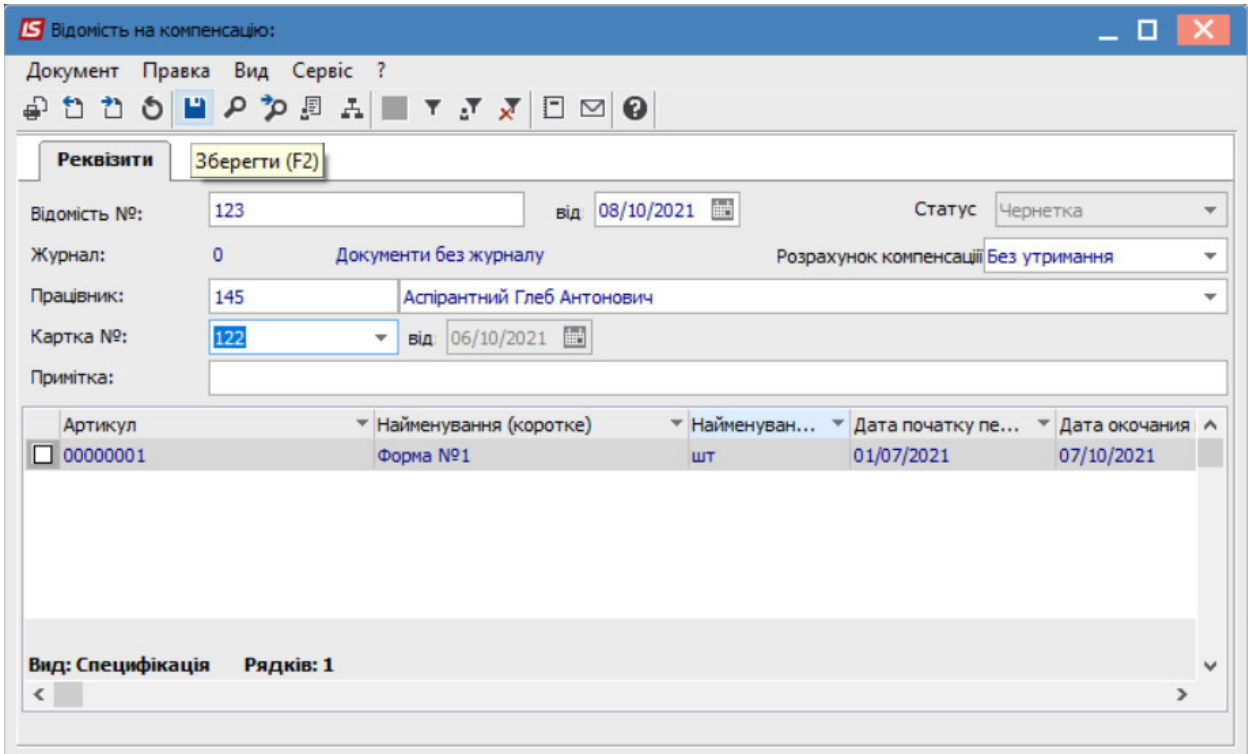

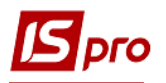

Змінити значення в полі **Статус** на : **Закрита**.

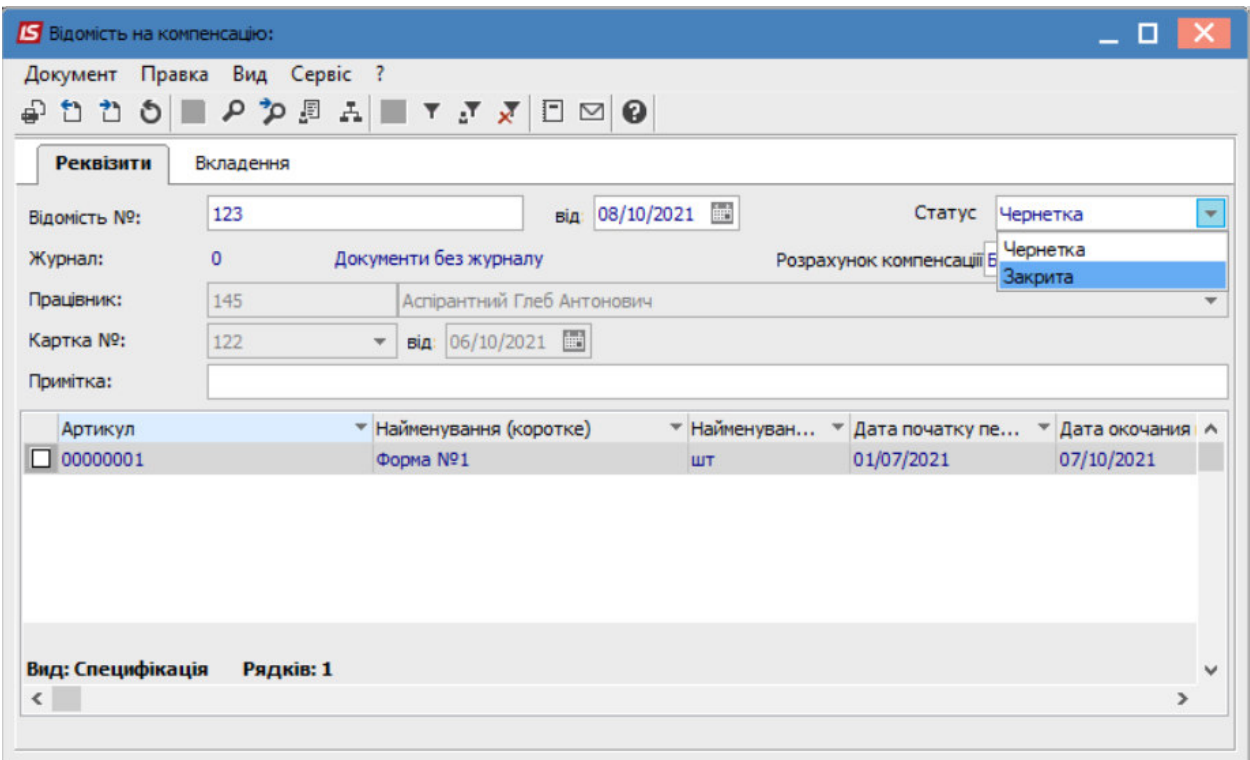

Зберегти внесені зміни по піктограмі **Дискета.**

У реєстрі **Документів по працівникам** буде відображено документ- **Відомість на компенсацію.** 

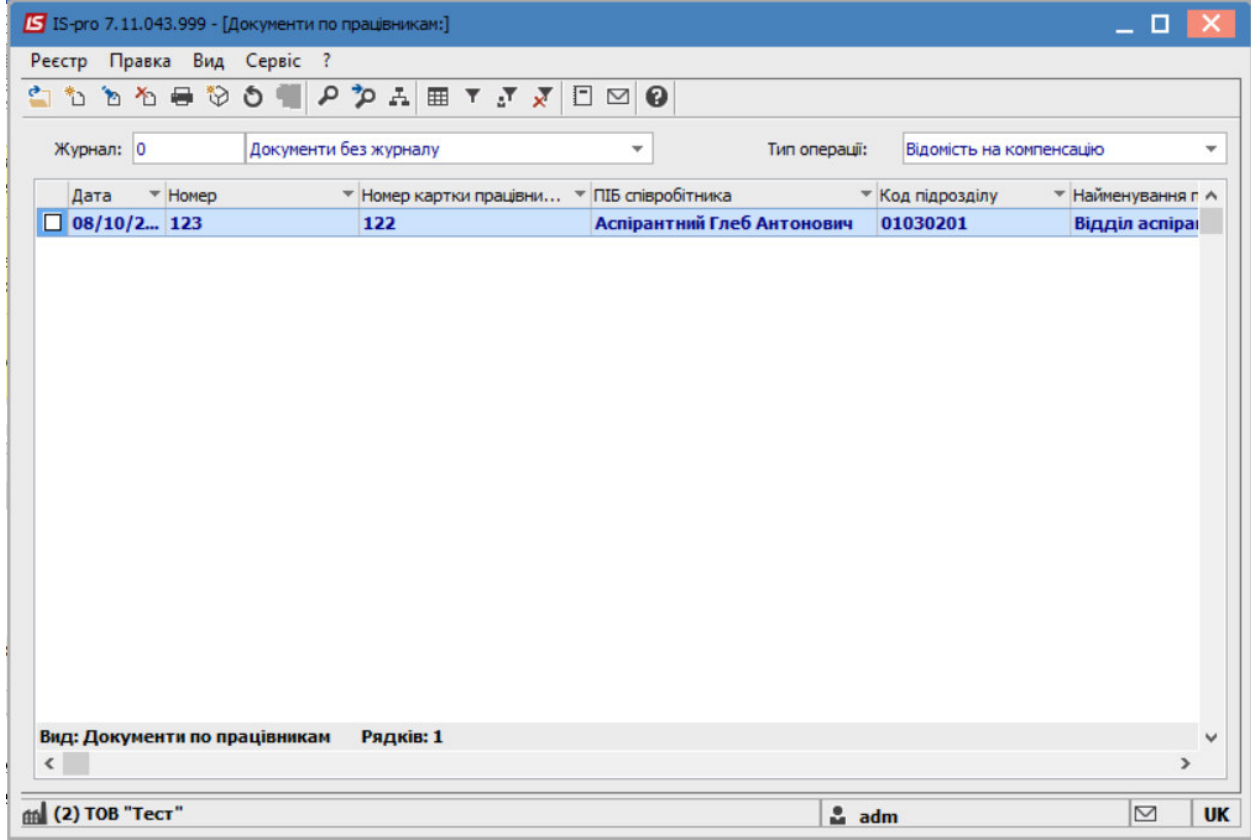

*СТВОРЕННЯ ДОКУМЕНТУ ВІДОМІСТЬ НА КОМПЕНСАЦІЮ* 6